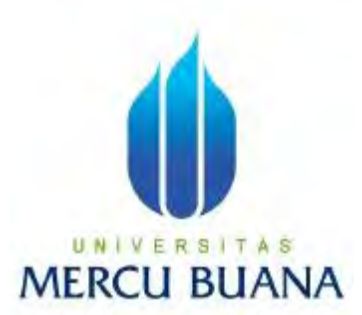

## **PERANCANGAN SISTEM INFORMASI PEMESANAN GEDUNG SASANA KRIYA JAKARTA**

Oleh :

**Arsy Muhammad Anwar 41808010080**

## UNIVERSITAS **MERCU BUAI**

**PROGRAM STUDI SISTEM INFORMASI** 

**FAKULTAS ILMU KOMPUTER** 

**UNIVERSITAS MERCU BUANA** 

**JAKARTA 2012**

http://digilib.mercubuana.ac.id/

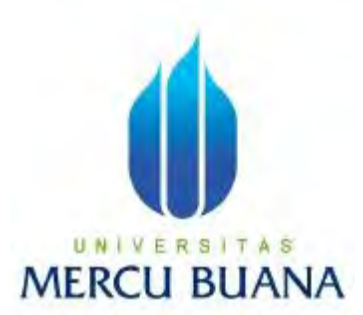

## **PERANCANGAN SISTEM INFORMASI PEMESANAN GEDUNG SASANA KRIYA JAKARTA**

**Diajukan Untuk Melengkapi Salah Satu Syarat Memperoleh Gelar Sarjana Komputer** 

Oleh : **Arsy Muhammad Anwar 41808010080**

## **PROGRAM STUDI SISTEM INFORMASI FAKULTAS ILMU KOMPUTER UNIVERSITAS MERCU BUANA JAKARTA**

**201**

http://digilib.mercubuana.ac.id/

#### **LEMBAR PERNYATAAN**

Yang bertanda tangan dibawah ini:

Nama : Arsy Muhammad Anwar Nim : 41808010080

Fakultas

Program Studi

: Sistem Informasi

: Ilmu Komputer

Judul

: Perancangan Sistem Informasi Pemesanan Gedung Sasana Kriya Jakarta

Menyatakan bahwa Laporan Tugas Akhir saya adalah hasil karya sendiri dan bukan plagiat. Apabila ternyata ditemukan didalam laporan Tugas Akhir saya terdapat unsur plagiat, maka saya siap untuk mendapatkan sanksi akademik yang terkait dengan hal tersebut.

Jakarta, ... Agustus 2012 U N **MERCU** (Arsy Muhammad Anwar)

### LEMBAR PENGESAHAN

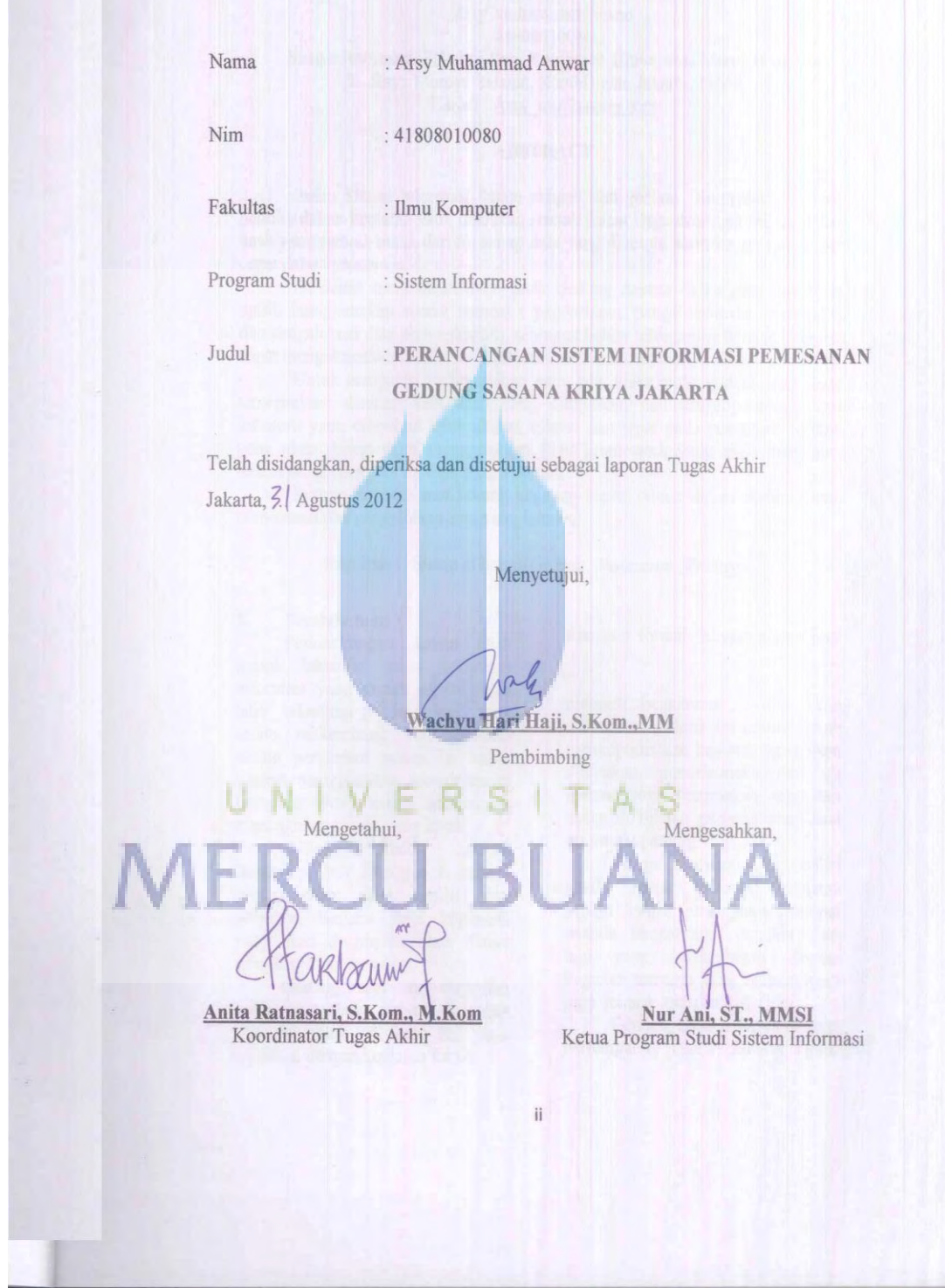

#### **KATA PENGANTAR**

 Puji dan Syukur kehadirat Allah SWT. Yang telah melimpahkan rahmat serta karunianya sehingga penulis dapat menyelesaikan penulisan skripsi ini yang berjudul PERANCANGAN SISTEM INFORMASI PEMESANAN GEDUNG SASANA KRIYA JAKARTA. Skripsi ini diajukan untuk memenuhi salah satu syarat dalam menyelesaikan Strata satu Program Studi Informasi Universitas Mercu Buana.

 Pada Kesempatan ini penulis ingin mengucapkan terima kasih kepada semua pihak yang telah membantu penulis dalam melaksanakan dan menyusun laporan Tugas Akhir ini, baik berupa tenaga, pikiran, pengarahan serta bimbingan yang diberikan.

Ucapan terima kasih penulis disampaikan kepada :

1. Bapak Wachyu Hari Haji, S.Kom.,MM selaku dosen pembimbing yang telah memberikan bimbingan dan masukan.

2. Orang tua yang telah memberikan dorongan, doa restu dan motivasi kepada penulis selama ini.

### UNIVERSITAS

3. Keluarga Besar Anwar Duramin yang selalu memberikan motivasi dan dorongan kepada penulis selama ini.

4. Anak ku tercinta dan Istri ku tersayang yang telah menemani ku disaat aku setiap malam melakukan tugas skripsi ini.

5. Ibu Nur Ani, ST.,MMSI selaku Ka. Prodi Sistem Informasi.

6. Ibu Anita Ratnasari, S.Kom., M.Kom, selaku Koordinator TA Program Studi Sistem Informasi.

7. Bapak dan Ibu dosen yang telah memberikan bekal ilmu selama penulis kuliah di Universitas Mercu Buana.

 Penulis telah dapat menyelesaikan skripsi ini dengan baik, namun penulis menyadari sepenuhnya bahwa skripsi ini masih memiliki banyak kekurangan dan keterbatasan. Untuk itu dengan segala kerendahan hati, penulis sangat mengharapkan segala kritik, saran, dan koreksi yang membangun dari pembaca.

 Akhir kata penulis berharap semoga skripsi ini bermanfaat bagi pihak yang membaca dan dapat menjadi bahan acuan bagi penelitian selanjutnya.

Jakarta, ….. Agustus 2012

 **Penulis** 

UNIVERSITAS **MERCU BUANA** 

#### **DAFTAR ISI**

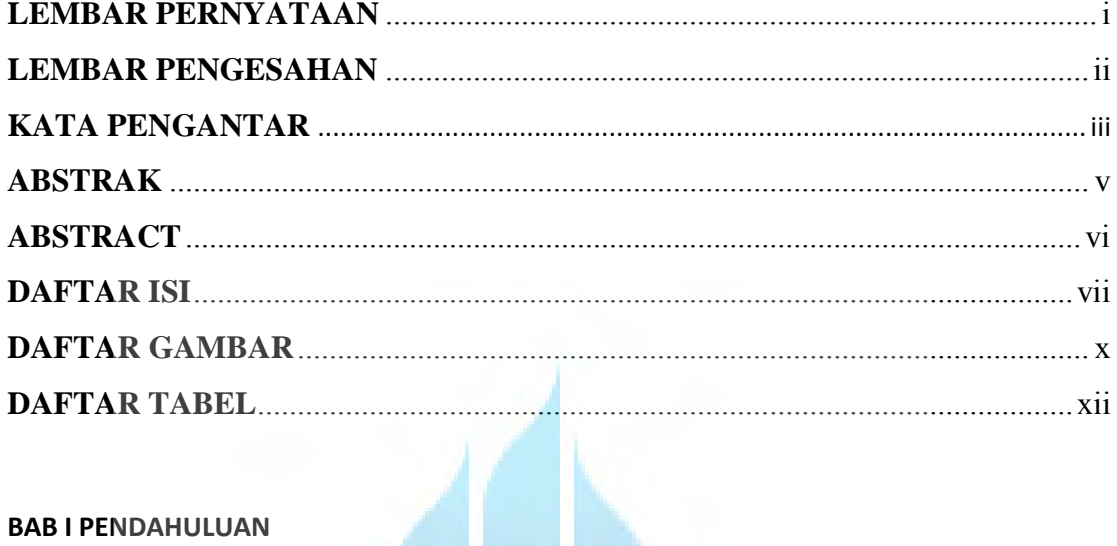

#### **BAB I PENDAHULUAN**

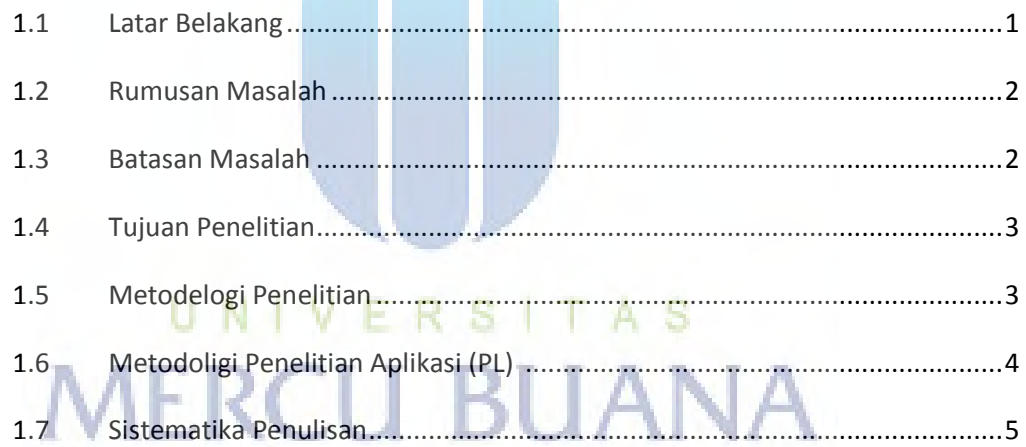

#### **BAB II LANDASAN TEORI**

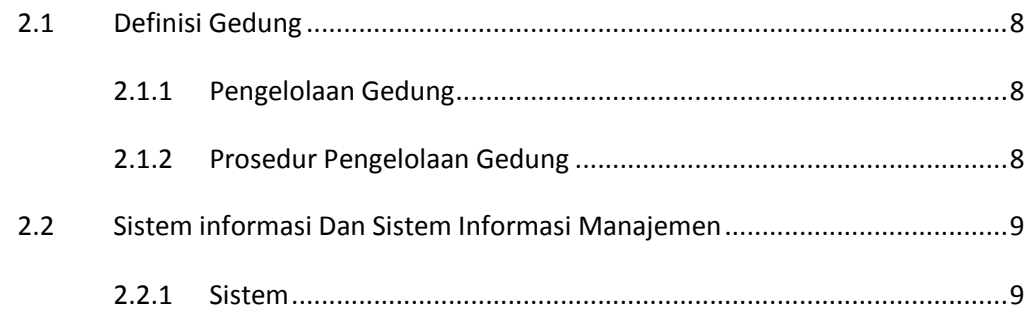

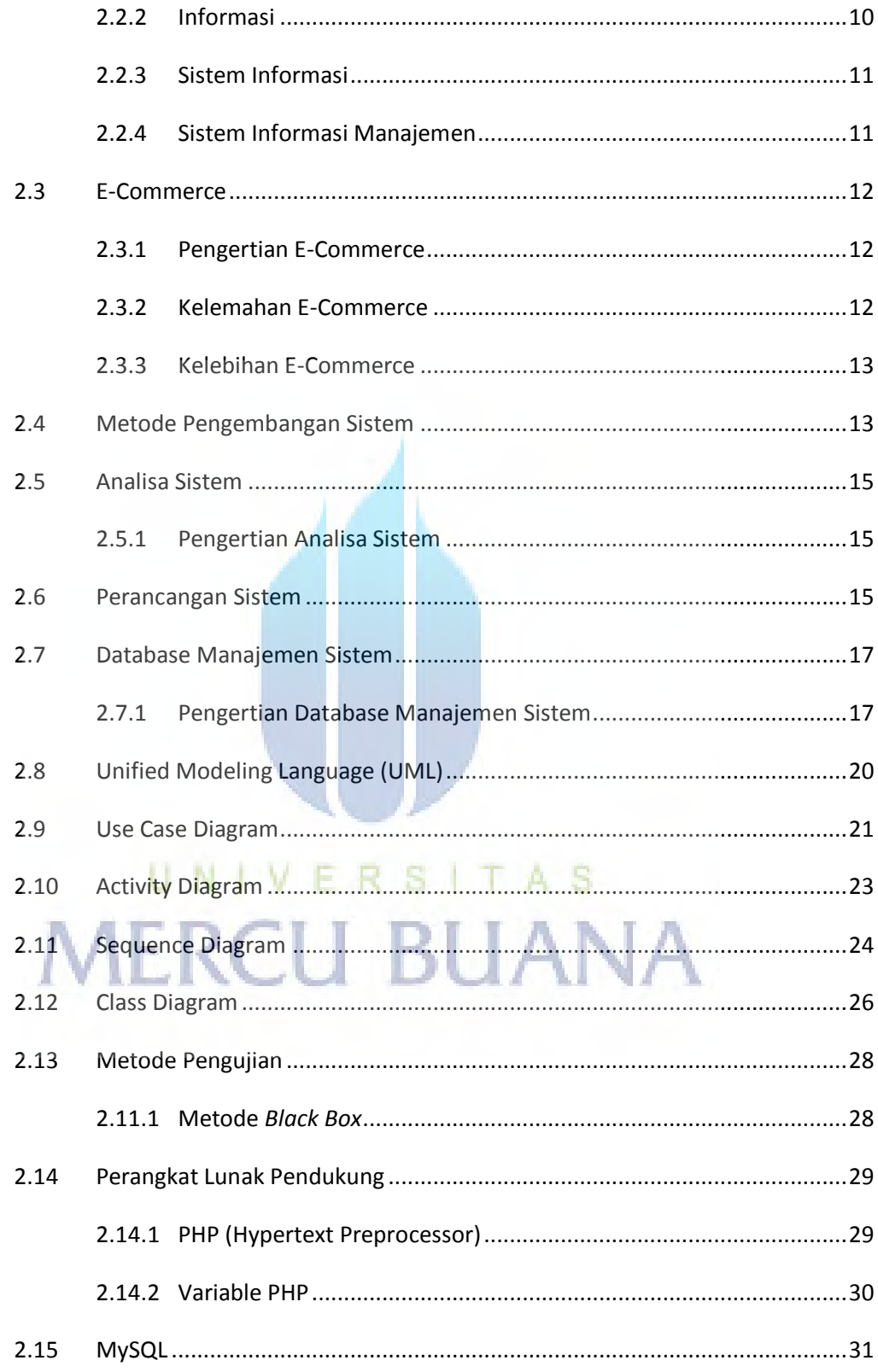

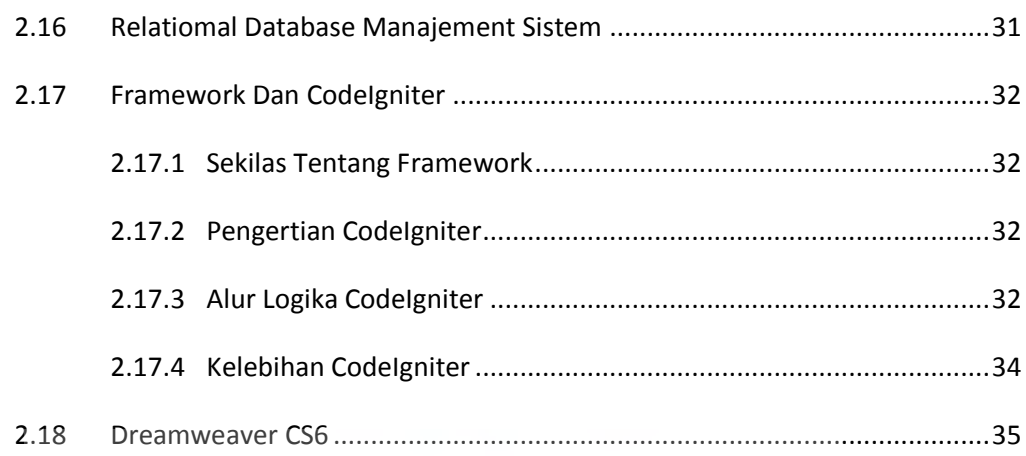

#### **BAB III ANALISA DAN PERANCANGAN SISTEM**

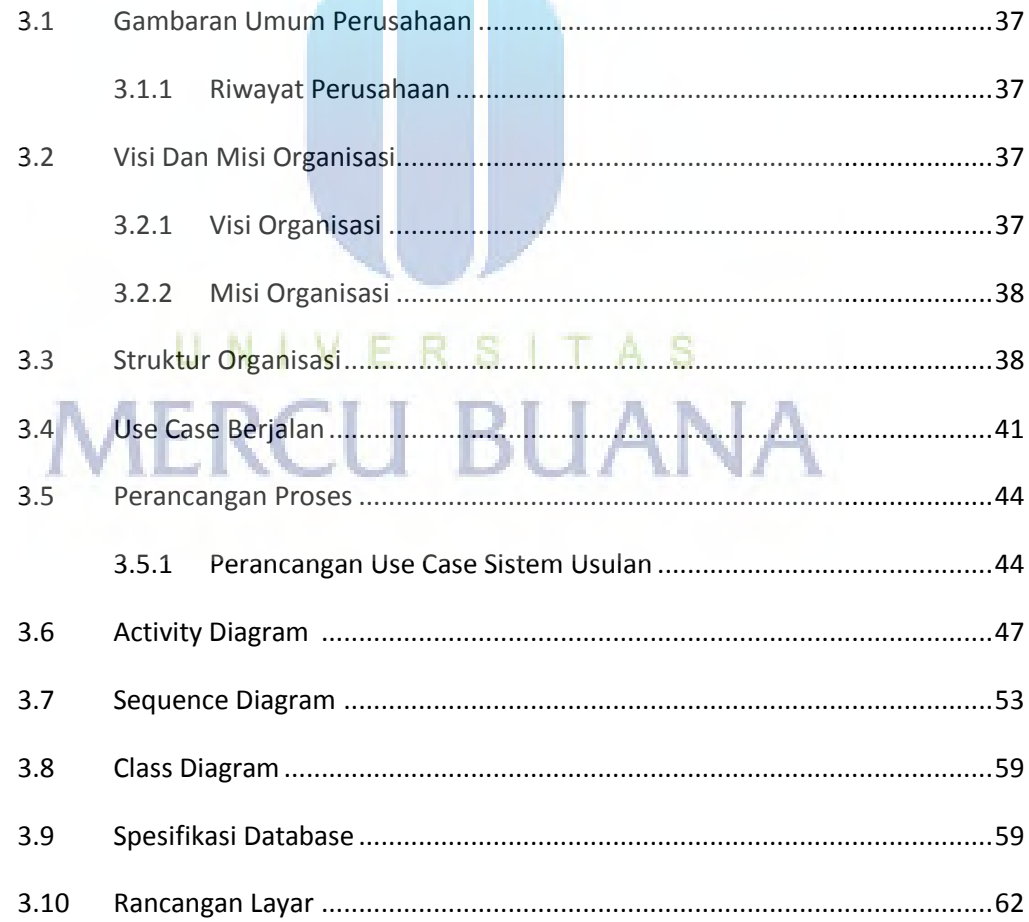

#### **BAB IV IMPLEMENTASI DAN PENGUJIAN**

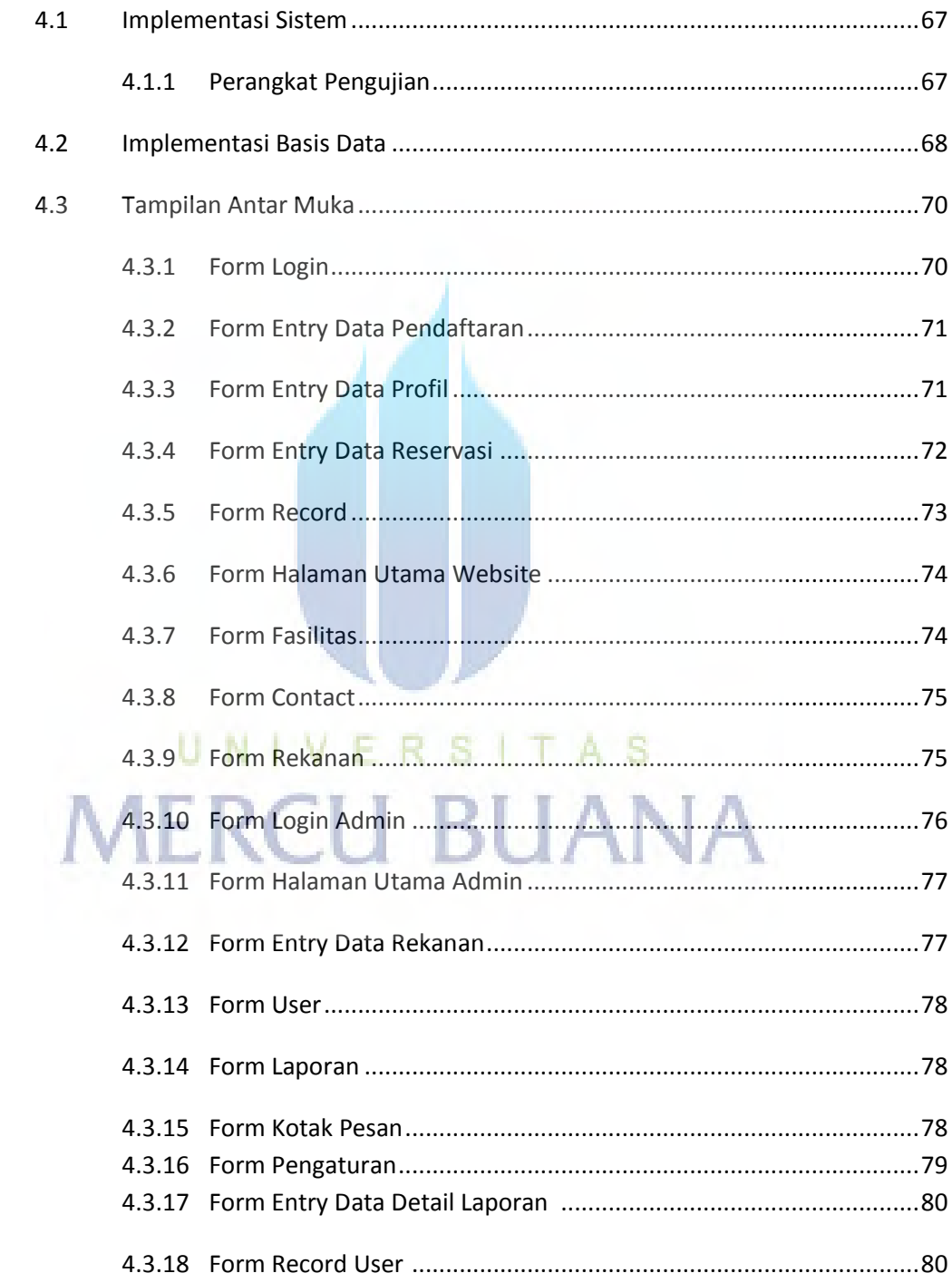

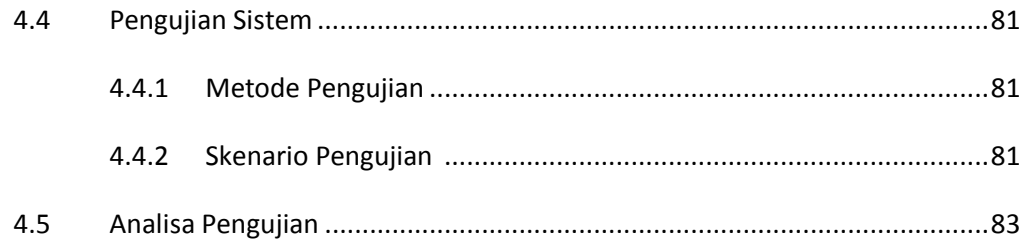

#### **BAB V PENUTUP**

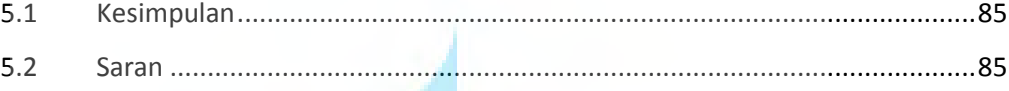

**DAFTAR PUSTAKA** 

**LAMPIRAN** 

## UNIVERSITAS **MERCU BUANA**

#### **DAFTAR GAMBAR**

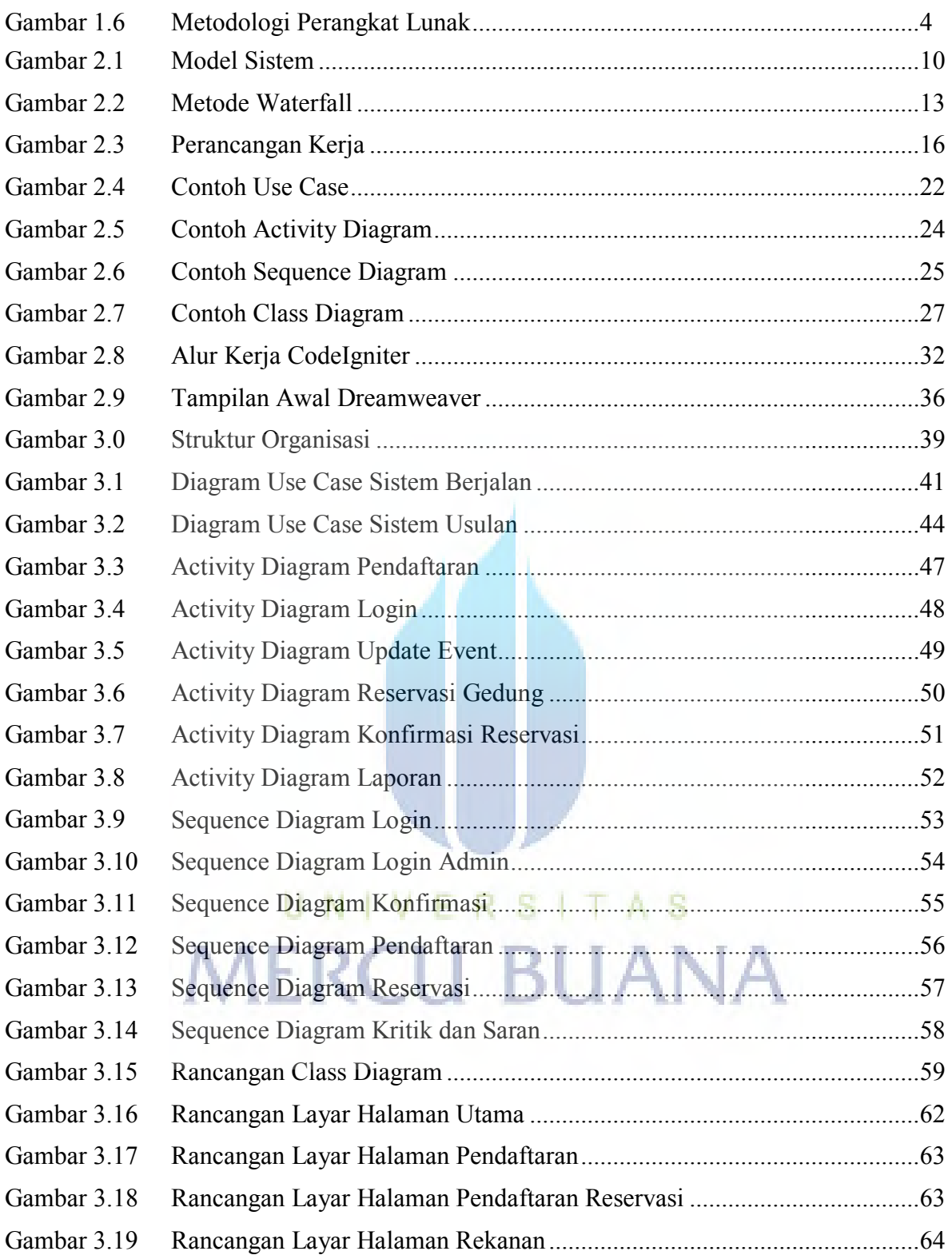

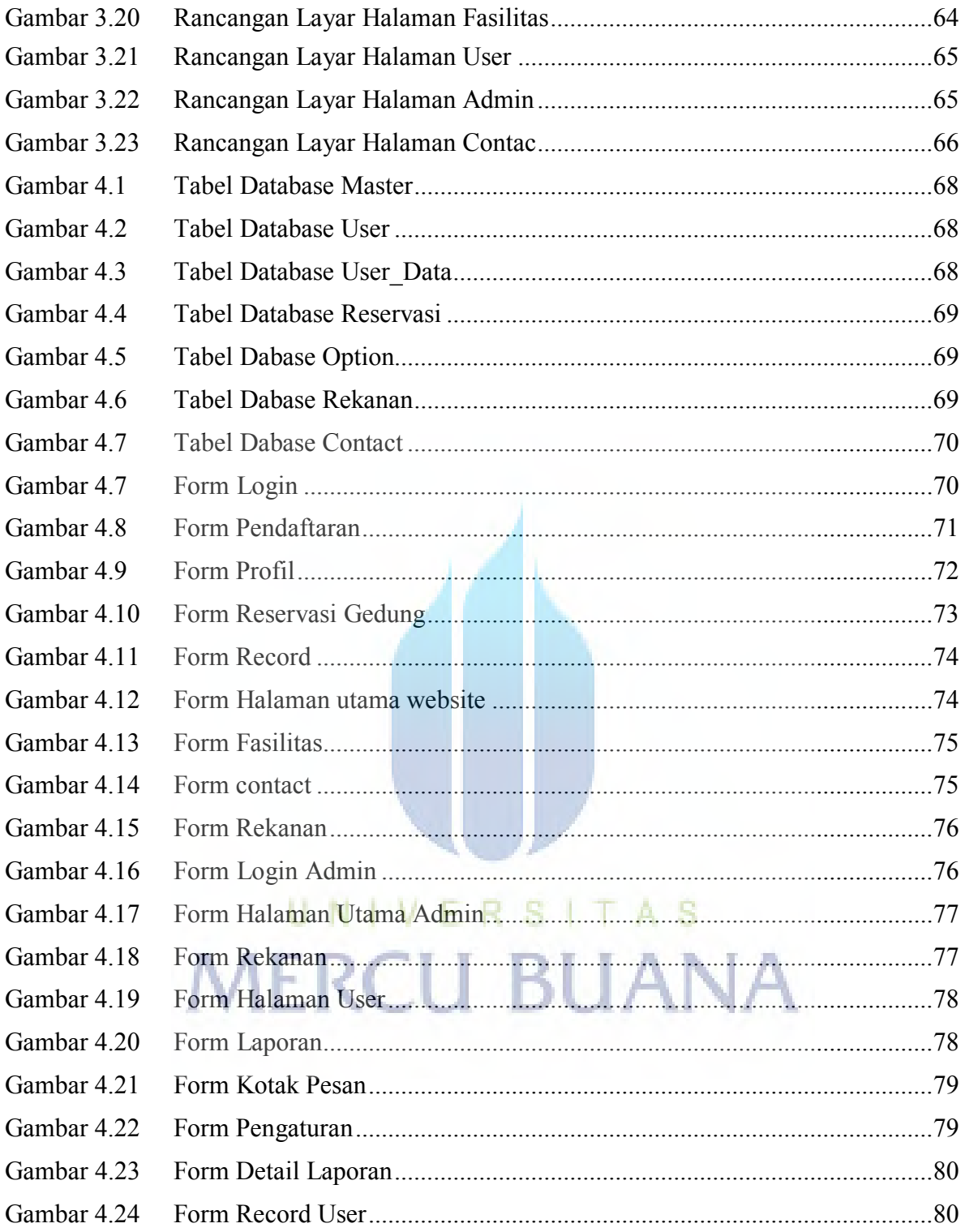

#### **DAFTAR TABEL**

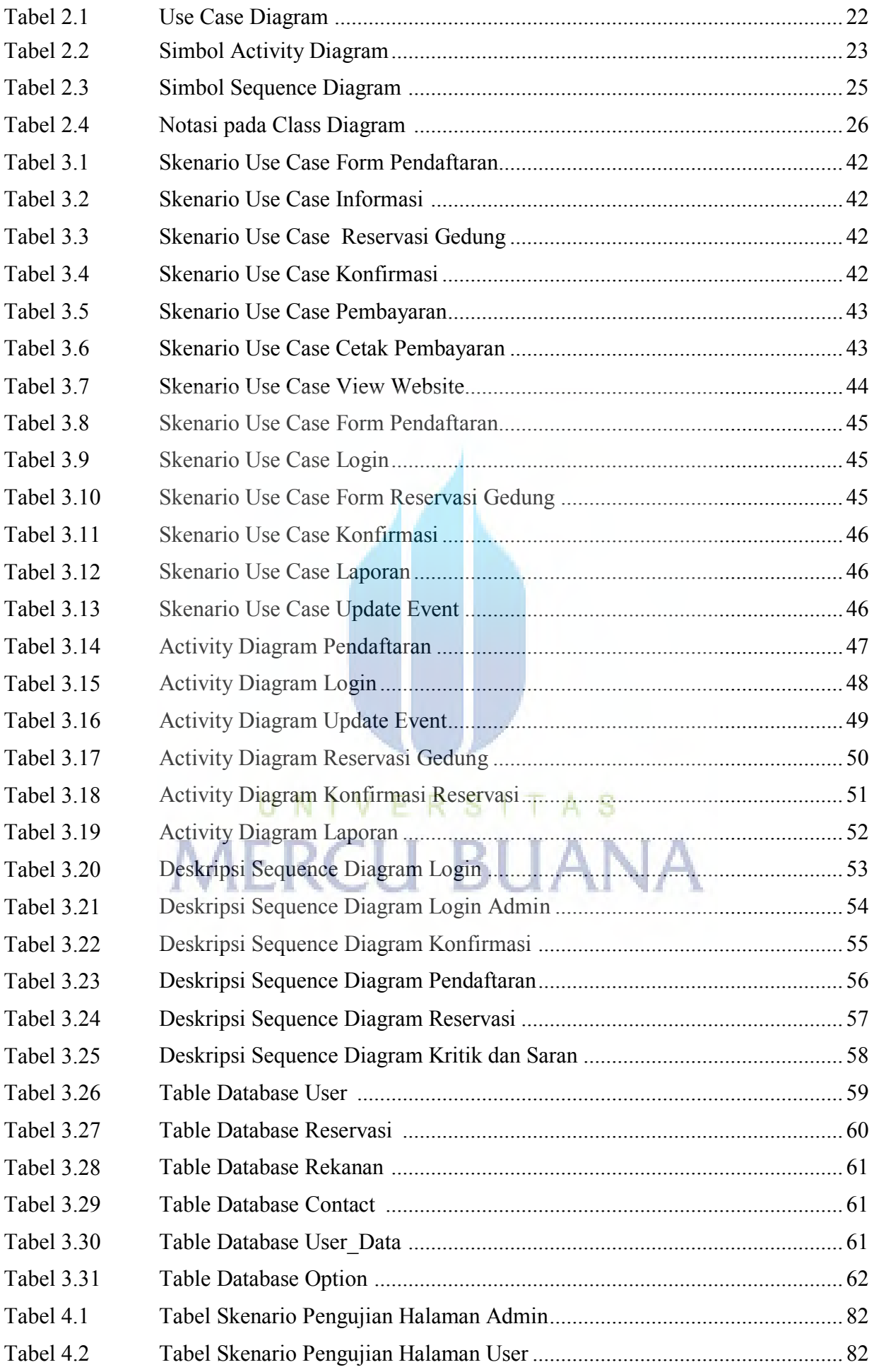

#### **LAMPIRAN**

**1. Menu Login**  <?php if(\$this->session- >flashdata('pesan')): ?> <?php echo \$this->session- >flashdata('pesan'); ?> <?php else:?> <h2>Silakan Login</h2> <?php if(@\$error){echo @\$error;} ?>  $\langle$ ?php echo validation errors(); ?>  $tr$  /> <?php echo form open(site url(uri string()),'class ="order"'); ?> <?php echo form\_label('Username'); ?> <?php echo form\_input('username');  $\gamma$  <?php echo form\_label('Password'); ?> <?php echo form\_password('password'); ?> <?php echo form\_submit('submit','Login'); ?>  $\langle$ ?php echo form close(); ?>  $tr$  /> Anda belum memiliki akun? Silakan daftar <a href="<?php echo site url('user/register') ;?>">disini</a>.  $\langle$ ?php endif ? $>$ 

#### **2. Form Pendaftaran**

 $\langle$ ?php if(@\$sukses):?> <?php echo \$sukses; ?> Anda bisa login  $\leq$ a href=" $\leq$ ?php echo site\_url('user/login'); ?>">di  $\sin i \leq a$ <?php else: ?> <h2>Form Pendaftaran</h2>

 <?php if(@\$error){echo @\$error;}  $\gamma$  $\le$ ?php echo validation errors(); ?>  $\braket{\text{br}}$  <?php echo form open(site url(uri string()),'class ="order"'); ?> <?php echo form\_label('Username'); ?> <?php echo form\_input('username', \$username); ?> <?php echo form\_label('E-mail'); ?> <?php echo form\_input('email',\$email); ?> <?php echo form\_label('Password');  $\gamma$  <?php echo form\_password('password'); ?> <?php echo form\_label('Confirm Password'); ?> <?php echo form\_password('conf\_password'); ?> <?php echo form\_submit('submit','Register'); ?> <?php echo form\_close(); ?>  $tr/>=$ <?php endif ?> **3. Form Pemesanan Gedung** 

 <h2>Reservation</h2>  $p$  <?php if(@\$error){echo @\$error;} ?>  $\langle$ ?php echo validation errors(); ?>  $\langle$ br  $\rangle$  <?php echo form open(site url(uri string()),'class ="order"'); ?>

 <?php echo form\_label('Personal Data');  $?$  >  **/>** 

 <?php echo form\_label('Name');  $\gamma$  <?php echo form\_input('name',\$name); ?>

 <?php echo form\_label('Email');  $\gamma$  <?php echo form\_input('email',\$email); ?>

 <?php echo form\_label('Company Name'); ?> <?php echo form\_input('company',\$company); ?>

 <?php echo form\_label('Telphone'); ?> <?php echo form\_input('telphone', \$telphone); ?>

 $\langle$ ?php echo form\_label('Fax'); ?> <?php echo form\_input('fax',\$fax); ?>

 <?php echo form\_label('Company Address');  $?$  <?php echo form\_textarea('address',\$address,'style ="width:400px;height:150px;"'); ?>

 <?php echo form\_label('Event Date');  $?$  >  **/>** 

 <?php echo form\_label('Name Of Event'); ?> <?php echo form\_input('event', \$event); ?> <?php echo form\_label('Start Date'); ?> <link rel="stylesheet" href="../../template/palmtree/css/uilightness/jquery-ui-1.8.22.custom.css" type="text/css" media="screen" charset="utf-8"> <script type="text/javascript" src="../../New folder/developmentbundle/ui/jquery.ui.datepicker.js"></sc ript> <script type="text/javascript" src="../../template/palmtree/js/jquery $ui-1.8.22.custom.min.js''>$  <script type="text/javascript" src="../../template/palmtree/js/jquery- $1.7.2 \text{ min.}$ js" $\ge$ /script $>$  $<$ script $>$  \$(function() { var date = \$('.datepicker').datepicker({ dateFormat: 'yy-mm-dd' }).val();  $\}$ ); </script> <input type="text" name="date1" id="date1" value="" placeholder="Start Date Event" class="datepicker" /> <?php echo form\_label('End Date'); ?> <link rel="stylesheet" href="http://localhost/codeigniter/temp late/palmtree/css/ui-lightness/jqueryui-1.8.22.custom.css" type="text/css" media="screen" charset="utf-8"> <script type="text/javascript" src="http://localhost/codeigniter/New folder/developmentbundle/ui/jquery.ui.datepicker.js"></sc ript> <script type="text/javascript" src="http://localhost/codeigniter/templ ate/palmtree/js/jquery-1.7.2.min.js"></script> <script type="text/javascript" src="http://localhost/codeigniter/templ ate/palmtree/js/jquery-ui-1.8.22.custom.min.js"></script>

 $\le$ script $>$  \$(function() { var date = \$('.datepicker').datepicker({ dateFormat: 'yy-mm-dd' }).val();  $\})$ ;  $\langle$ script $\rangle$  <input type="text" name="date2" id="date2" value="" placeholder="End Date Event" class="datepicker" /> < br />

 <?php echo form\_label('Remarks');  $\gamma$  <?php echo form\_textarea('ket',\$ket,'style="width: 400px;height:150px;"'); ?> <?php echo form\_submit('submit','Reservasi'); ?> <?php echo form\_close(); ?>

**4. Form Riwayat Pemesanan**  <h2>Riwayat Reservasi Anda</h2> <p>Berikut ini adalah riwayat Reservasi Gedung Sasana Kriya Jakarta</p>  $\langle$ ?php if (\$order = array()): ?> <div class="note-cart">Anda Belum pernah Reservasi di sini</div>  $\langle$ ?php else: ?> <table class="user-record" cellspacing="0" cellpadding="3px">  $<$ tr $>$  <th>Pelaksana</th> <th>Tanggal Mulai Acara</th> <th>Tanggal Akhir Acara $\lt$ /th $>$  <th>Event</th> <th>Status</th>  $\langle tr \rangle$ <?php foreach (\$order as \$item): ?>  $<$ tr $>$ <td><?php echo \$item['name'];

? $>>$  td $>$ 

 <td><?php echo \$item['date1']; ? $>>$ td $>$  $php</math echo |$ \$item['date2']; ?></td> <td><?php echo \$item['event']; ?> </td> <td><?php echo \$item['status\_order\_text']; ?></td>  $\langle tr \rangle$  <?php endforeach; ?> </table> </table> **5. List Rekanan Gedung**  <p>Berikut ini adalah Rekanan Gedung Sasana Kriya Jakarta</p>  $\langle$ ?php if (\$order = array()): ?> <div class="note-cart">Tidak Data Rekanan Gedung Sasana Kriya Jakarta</div>  $\langle$ ?php else: ?> <table class="user-record" cellspacing="0" cellpadding="3px">  $<$ tr $>$  <th>Nama Rekanan</th> <th>Alamat Rekanan</th> <th>Contact Person</th>  $\langle \text{th}\rangle$ Telphone $\langle \text{th}\rangle$  <th>Status</th>  $\langle tr \rangle$ <?php foreach (\$order as \$item): ?>  $<$ tr $>$  <td><?php echo \$item['nama']; ?> </td> <td><?php echo \$item['alamat']; ?>  $\lt$ /td> <td><?php echo \$item['contact']; ?></td> <td><?php echo \$item['fax']; ?> </td> <td><?php echo \$item['level']; ?></td>  $<$ /tr $>$ 

<?php endforeach; ?>

</table> </table>  $\langle$ ?php endif; ?> **6. Menu User**  <div id="menu" class="box"> <ul class="box f-right">  $\langle$ li $\rangle$  $\langle$ a href=" $\langle$ ?php echo site\_url('admin/user/tambah') ?>" id="add"><span><strong>Tambah User Baru</strong></span></a></li>  $\langle \text{ul} \rangle$  $\langle$ div $>$ <h3 class="tit">Daftar User</h3> <?php echo \$this->session- >flashdata('user\_note'); ?>  $\langle$ ?php if(\$user!= array()): ?> <table>  $<$ tr $>$  $No |$  <th>Username</th>  $\langle th \rangle$ Email $\langle th \rangle$  <th>Level</th> <th>Status</th> <th>Action</th>  $\langle$ /tr $>$  $\langle$ ?php \$i=1; foreach (\$user as \$val): ?>  $\langle \text{tr} \langle \cdot \rangle$ ?php echo  $\frac{\sin 2\theta}{2}$ == 0 ? 'class="bg"' : ''; ?>> <td><?php echo \$i  $?>>$  td> <td><?php echo \$val->username; ?></td> <td><?php echo \$val->email; ? $>>$  td $>$  $php</math echo |$  $\text{Sval} > \text{level}$ ; ? $\text{Kval} >$ <td><?php echo  $$val$ ->status == 1 ? anchor(uri\_string().'/aktifasi/'.\$val- $>$ id user.'/0','Aktif', 'class="active"') : anchor(uri\_string().'/aktifasi/'.\$val->id\_user.'/1','Tidak Aktif', 'class="noactive"'); ?> </td>

 $|$  <?php echo anchor(uri\_string().'/record/'.\$val->id\_user,'Record')?> | <?php echo anchor(uri\_string().'/profile/'.\$val->id\_user,'Profile','id="profile"')?> | <?php echo anchor(uri\_string().'/hapus/'.\$val->id\_user,'Hapus')?> |<br>|-<br>| 100 | <?php echo anchor(uri\_string().'/ubah/'.\$val- >id\_user,'Ubah','id="ubah"')?>  $\langle t \, d \rangle$  $\langle$ /tr $>$  $\langle$ ?php \$i++; endforeach; ?> </table> <?php else: ?> <p class="msg info">Belum ada Record yang tersedia</p>  $\langle$ ?php endif; ?> <script type="text/javascript"> jQuery(function(\$) { \$("#add,#ubah,#profile").color  $box({}$  width:"500", height:"500", iframe:true, onClosed:function(){ location.reload(); }  $\})$ ; }); **7. Menu Laporan User**  <div id="menu" class="box"> <ul class="box f-right">  $\langle \text{ul} \rangle$  $\langle$ div $>$ 

<h3 class="tit">Inbox Admin</h3>  $\langle$ ?php if (\$laporan!= array()): ?>  $ltable$  $<$ tr $>$ 

 <th>Nama Username</th> <th>Email</th> <th>Pesan</th>  $\langle tr \rangle$ <?php foreach (\$laporan as \$item): ?>  $<$ tr $>$  <td><?php echo \$item['nama']; ?>  $2$  /td > <td><?php echo \$item['email']; ?></td> <td><?php echo  $$item['pesan']$ ; ? $>>$ /td $>$  $\langle tr \rangle$  $<$ tr $>$  $< |$ /td $><$ 

# UNIVERSITAS **MERCU BUANA**